## **Instruction of registering Application Information for 2021 NIG-JOINT (A)**

※This is a instruction to register your information in each column. Please read and check carefully before you register your application information.

## **Registering the application information(\* is mandatory)**

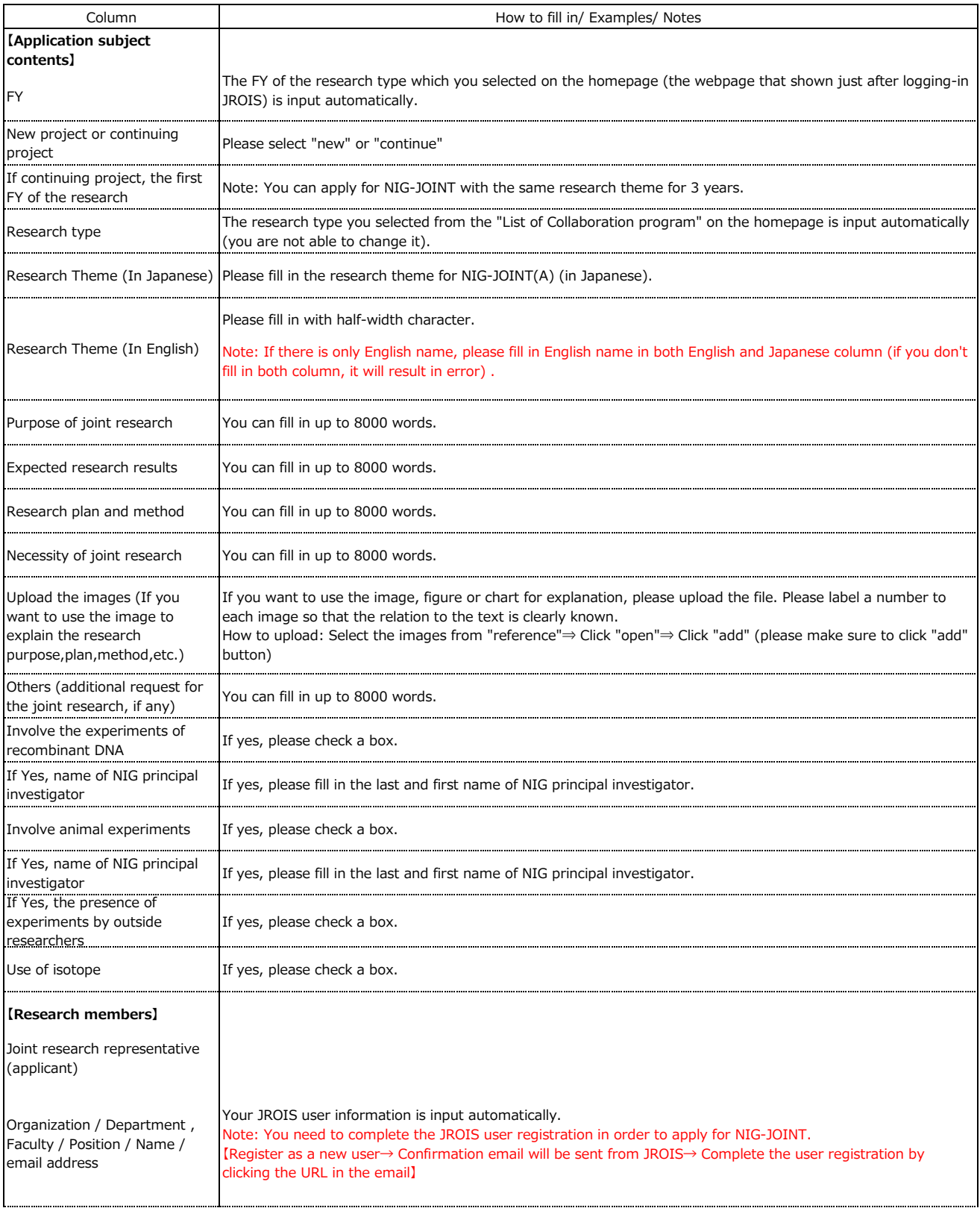

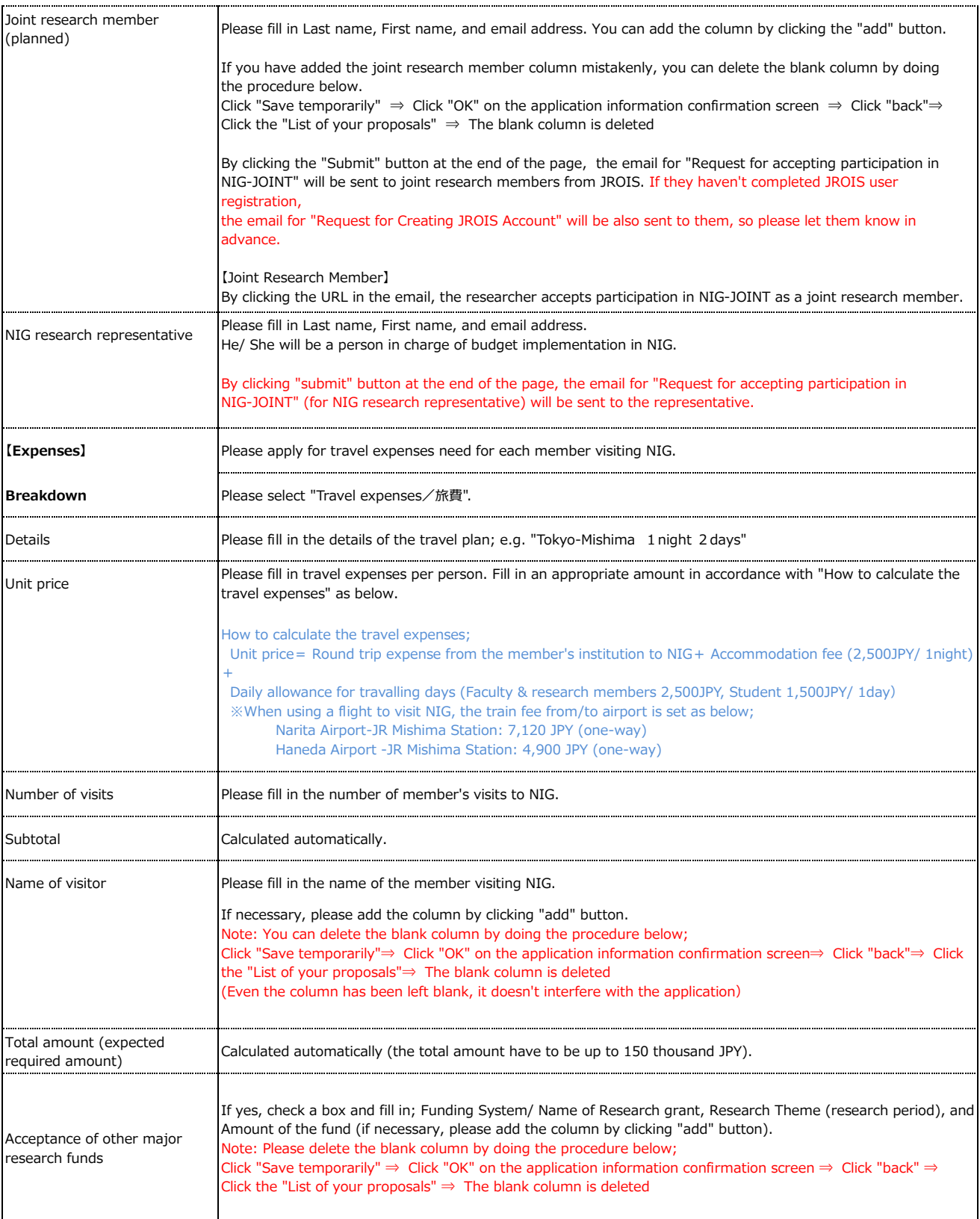